# LiU-FP2016: Lecture 7

#### *Monads*

Henrik Nilsson

University of Nottingham, UK

LiU-FP2016: Lecture 7 – p.1/52

LiU-FP2016: Lecture 7 – p.2/52

# A Blessing and <sup>a</sup> Curse

• The *BIG* advantage of *pure* functional programming is

### **"everything is explicit;"**

 i.e., flow of data manifest, no side effects. Makes it <sup>a</sup> lot easier to understand largeprograms.

• The *BIG* problem with *pure* functional programming is

### **"everything is explicit."**

 Can add <sup>a</sup> lot of clutter, make it hard tomaintain code

## Conundrum

## *"Shall I be pure or impure?"* (Wadler, 1992)

- Absence of effects
	- **-** facilitates understanding and reasoning
	- **-** makes lazy evaluation viable
	- **-** allows choice of reduction order, e.g. parallel

LiU-FP2016: Lecture 7 – p.3/52

LiU-FP2016: Lecture 7 – p.4/52

- **-** enhances modularity and reuse.
- Effects (state, exceptions, . . . ) can
	- **-** help making code concise
	- **-** facilitate maintenance
	- **-** improve the efficiency.

# Example: A Compiler Fragment (1)

*Identification* is the task of relating each applied identifier occurrence to its declaration ordefinition:

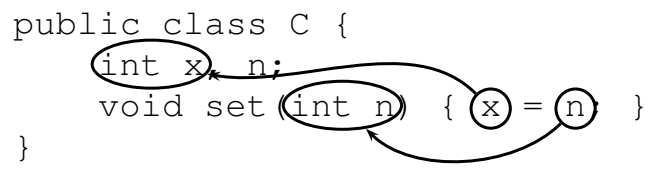

In the body of set, the one applied occurrence of

- <sup>x</sup> refers to the *instance variable* <sup>x</sup>
- <sup>n</sup> refers to the *argument* <sup>n</sup>.

## Example: A Compiler Fragment (2)

Consider an AST  $\text{Exp}$  for a simple expression language. Exp is <sup>a</sup> parameterized type: the *type parameter***a** allows variables to be annotated with an attribute of type **a**.

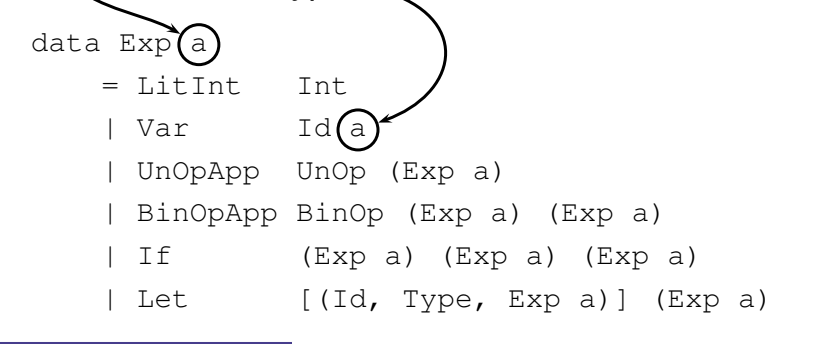

# Example: A Compiler Fragment (3)

Example: The following code fragment

let int  $x = 7$  in  $x + 35$ 

### would be represented like this (beforeidentification):

```
Let [("x", IntType, LitInt 7)]
    (BinOpApp Plus
               (Var "x" () )(LitInt 35))
```
## Example: A Compiler Fragment (4)

Goals of the *identification* phase:

• Annotate each applied identifier occurrence with attributes of the corresponding variabledeclaration.

 I.e., map unannotated AST **Exp ()** to annotated AST **Exp Attr**.

```
•\cdot Report conflicting variable definitions and
 undefined variables.
```
LiU-FP2016: Lecture 7 – p.7/52

 $Exp$  ()) -> (Exp Attr) (ErrorMsg)

# Example: A Compiler Fragment (5)

### Example: Before Identification

identification ::

Let  $[("x", IntType, LittInt 7)]$ (BinOpApp Plus (Var "x" ()) (LitInt 35))

### After identification:

Let  $[("x", IntType, LittInt 7)]$ (BinOpApp Plus

> (Var "x" **(1, IntType)**) (LitInt 35))

LiU-FP2016: Lecture 7 – p.5/52

## Example: A Compiler Fragment (6)

enterVar inserts <sup>a</sup> variable at the given scope level and of the given type into an environment.

- Check that no variable with same name hasbeen defined at the same scope level.
- If not, the new variable is entered, and the*resulting environment* is returned.
- Otherwise an *error message* is returned.

enterVar :: Id ->  $\overline{Im}$  -> Type  $\rightarrow$  Env

-> Either (Env) (ErrorMsg

LiU-FP2016: Lecture 7 – p.9/52

LiU-FP2016: Lecture 7 – p.10/52

Example: A Compiler Fragment (7)

Functions that do the real work:

```
identAux ::
     Int \rightarrow Env \rightarrow Exp ()
     -> (Exp Attr, [ErrorMsg])
identDefs ::
     Int \rightarrow Env \rightarrow [(Id, Type, Exp ())]
     -> ([(Id, Type, Exp Attr)],
          Env,
[ErrorMsg])
```
## Example: A Compiler Fragment (8)

```
identDefs l env l = (l, env, l)identDefs l env ((i,t,e) : ds) =
  ((i, t, e') : ds', env', ms1+ms2+ms3)where
(e', ms1) = identAux l env e
     (\text{env}', \text{ ms2}) =
        case enterVar i l t env of
           Left env' \rightarrow (env', \Box)Right m \rightarrow (env, [m])
     (ds', env'', ms3) =identDefs l env' ds
                                 LiU-FP2016: Lecture 7 – p.11/52
```
### Example: A Compiler Fragment (9)

Error checking and collection of error messages arguably added <sup>a</sup> lot of *clutter*. The *core* of the algorithm is this:

```
identDefs l env l = (l, env)identDefs l env ((i,t,e) : ds) =
 ((i, t, e') : ds', env'')wheree' = identAux leny e
   env' = enterVar i l t env
   (ds', env'') = identDefs l env' ds
```
Errors are just <sup>a</sup> *side effect*.

LiU-FP2016: Lecture 7 – p.12/52

## Answer to Conundrum: Monads (1)

- Monads bridges the gap: allow effectful programming in <sup>a</sup> pure setting.
- Key idea: *Computational types*: an object of type MA denotes <sup>a</sup> *computation* of an object of type  $A.$
- *Thus we shall be both pure and impure, whatever takes our fancy!*
- Monads originated in Category Theory.
- Adapted by
	- **-** Moggi for structuring denotational semantics

LiU-FP2016: Lecture 7 – p.13/52

LiU-FP2016: Lecture 7 – p.14/52

**-** Wadler for structuring functional programs

### Answer to Conundrum: Monads (2)

#### Monads

- promote disciplined use of effects since thetype reflects which effects can occur;
- allow great flexibility in tailoring the effect structure to precise needs;
- support changes to the effect structure withminimal impact on the overall program structure;
- allow integration into <sup>a</sup> pure setting of *real* effects such as
	- **-** I/O
	- **-** mutable state.

### This Lecture

Pragmatic introduction to monads:

- Effectful computations
- Identifying <sup>a</sup> common pattern
- Monads as <sup>a</sup> *design pattern*

## Example 1: A Simple Evaluator

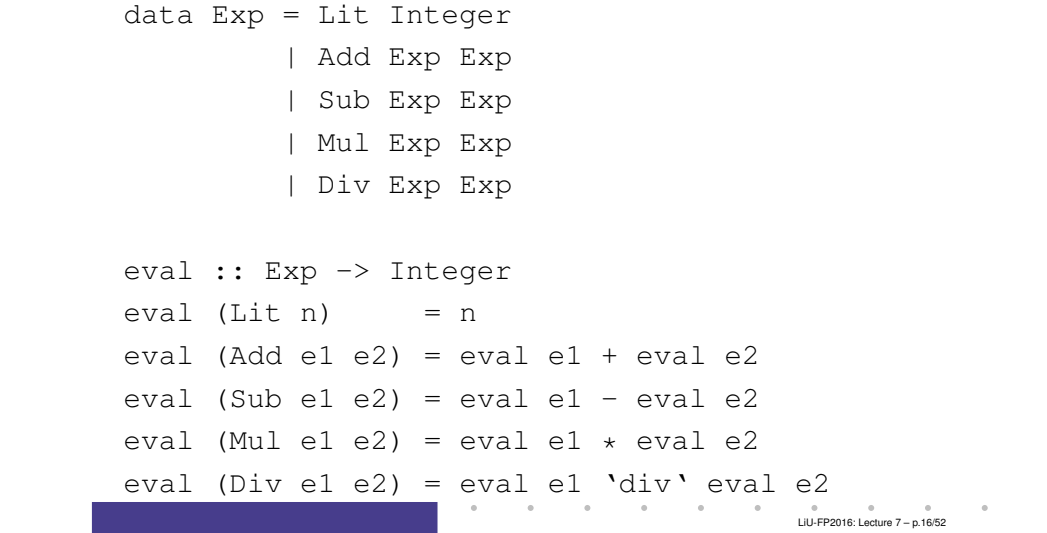

LiU-FP2016: Lecture 7 – p.15/52

### Making the Evaluator Safe (1)

```
data Maybe a = Nothing | Just a
safeEval :: Exp -> Maybe Integer
safeEval (Lit n) = Just n
safeEval (Add e1 e2) =
     case safeEval e1 of
           Nothing -> Nothing
           Just n1 -case safeEval e2 of
                      Nothing -> Nothing
                      Just n2 \rightarrow Just (n1 + n2)\qquad \qquad \circ \qquad \qquad \circ \qquad \qquad \circ \qquad \qquad LiUED 2016: Lecture 7 – p.17/52
```
# Making the Evaluator Safe (3)

```
safeEval (Mul e1 e2) =
    case safeEval e1 of
        Nothing -> Nothing
        Just n1 ->
            case safeEval e2 of
                Nothing -> Nothing
                Just n2 -> Just (n1 * n2)
```
## Making the Evaluator Safe (2)

```
safeEval (Sub e1 e2) =
    case safeEval e1 of
        Nothing -> Nothing
        Just n1 -case safeEval e2 of
                Nothing -> Nothing
                Just n2 \rightarrow Just (n1 - n2)
```
### Making the Evaluator Safe (4)

```
safeEval (Div e1 e2) =
    case safeEval e1 of
        Nothing -> Nothing
        Just n1 ->
            case safeEval e2 of
                Nothing -> Nothing
                Just n2 \rightarrowif n2 == 0then Nothing
                     else Just (n1 'div' n2)
```
LiU-FP2016: Lecture 7 – p.19/52

## Any Common Pattern?

Clearly <sup>a</sup> lot of code duplication! Can we factor out <sup>a</sup> common pattern?

We note:

- *Sequencing* of evaluations (or *computations*).
- If one evaluation fails, fail overall.
- Otherwise, make result available to followingevaluations.

# Sequencing Evaluations

```
evalSeq :: Maybe Integer
            -> (Integer -> Maybe Integer)
            -> Maybe Integer
evalSeq ma f =case ma of
        Nothing -> Nothing
        Just a \rightarrow f a
```
# Exercise 1: Refactoring **safeEval**

### $\, {\sf Rewrite} \, {\sf safeEval}, {\sf case} \, {\sf Add}, {\sf using} \, {\sf evalSeq} \,$  $safeEval$  (Add  $e1$   $e2$ ) = **case** safeEval e1 **of Nothing -> Nothing Just** n1 **-> case** safeEval e2 **of Nothing -> Nothing Just** n2 **->** Just (n1 <sup>+</sup> n2) evalSeq ma  $f =$ **case** ma **of Nothing -> Nothing Just** <sup>a</sup> **->** <sup>f</sup> <sup>a</sup> LiU-FP2016: Lecture 7 – p.23/52

## Exercise 1: Solution

```
safeEval :: Exp -> Maybe Integer
safeEval (Add e1 e2) =
    evalSeq (safeEval e1)
              (\n1 -> evalSeq (safeEval e2)
                                 (\n\ln 2 \rightarrow \text{Just } (n1+n2))
```
LiU-FP2016: Lecture 7 – p.24/52

#### or

```
safeEval :: Exp -> Maybe Integer
safeEval (Add e1 e2) =
    safeEval e1 'evalSeq' (\n1 ->
    safeEval e2 'evalSeq' (\n2 ->
    Just (n1 + n2))
```
 $\frac{1}{2}$  LiU-FP2016: Lecture 7 – p.21/52

### Aside: Scope Rules of  $\lambda$ -abstractions

The scope rules of  $\lambda$ -abstractions are such that parentheses can be omitted:

```
safeEval :: Exp -> Maybe Integer
...
safeEval (Add e1 e2) =
    safeEval e1 'evalSeq' \n1 ->
    safeEval e2 'evalSeq' \n2 ->
    Just (n1 + n2)
...
```
### Refactored Safe Evaluator (1)

```
safeEval :: Exp -> Maybe Integer
safeEval (Lit n) = Just n
safeEval (Add e1 e2) =
    safeEval e1 'evalSeq' \n1 ->
    safeEval e2 'evalSeq' \n2 ->
    Just (n1 + n2)safeEval (Sub el e2) =
    safeEval e1 'evalSeq' \n1 ->
    safeEval e2 'evalSeq' \n2 ->
    Just (n1 - n2)
```
### Refactored Safe Evaluator (2)

```
safeEval (Mul e1 e2) =
    safeEval e1 'evalSeq' \n1 ->
    safeEval e2 'evalSeq' \n2 ->
    Just (n1 * n2)
safeEval (Div e1 e2) =
    safeEval e1 'evalSeq' \n1 ->
   safeEval e2 'evalSeq' \n2 ->
   if n2 == 0then Nothing
    else Just (n1 'div' n2)
```
# Inlining **evalSeq** (1)

```
safeEval (Add el e2) =
  safeEval e1 'evalSeq' \n1 ->
 safeEval e2 'evalSeq' \n2 ->
  Just (n1 + n2)=
```

```

safeEval (Add e1 e2) =
 case (safeEval e1) of
    Nothing -> Nothing
    Just a \rightarrow (\n1 -> safeEval e2 ...) a
```
LiU-FP2016: Lecture 7 – p.25/52

LiU-FP2016: Lecture 7 – p.27/52

# Inlining **evalSeq** (2)

=

=

```

safeEval (Add e1 e2) =
  case (safeEval e1) of
    Nothing -> Nothing
    Just n1 -> safeEval e2 'evalSeq' (\n}) -> ...)
=
safeEval (Add e1 e2) =
  case (safeEval e1) of
    Nothing -> Nothing
    Just n1 -> case safeEval e2 of
                   Nothing -> Nothing
                   Just a \rightarrow (\n2 -> ...) a
                                             LiU-FP2016: Lecture 7 – p.29/52
```
# Inlining **evalSeq** (3)

```

safeEval (Add e1 e2) =
  case (safeEval e1) of
   Nothing -> Nothing
    Just n1 -> case safeEval e2 of
                  Nothing -> Nothing
                  Just n2 \rightarrow (Just n1 + n2)
```
#### Good excercise: verify the other cases.

# **Maybe** Viewed as <sup>a</sup> Computation (1)

- Consider a value of type Maybe a as denoting <sup>a</sup> *computation* of <sup>a</sup> value of type <sup>a</sup> that *may fail*.
- When sequencing possibly failing computations, <sup>a</sup> natural choice is to fail overall once <sup>a</sup> subcomputation fails.
- I.e. *failure is an effect*, implicitly affectingsubsequent computations.
- Let's generalize and adopt names reflectingour intentions.

# **Maybe** Viewed as <sup>a</sup> Computation (2)

#### Successful computation of <sup>a</sup> value:

```
mbReturn :: a -> Maybe a
mbReturn = Just
```
#### Sequencing of possibly failing computations:

mbSeq :: Maybe a  $\rightarrow$  (a  $\rightarrow$  Maybe b)  $\rightarrow$  Maybe b mbSeq ma  $f =$ case ma of Nothing -> Nothing Just  $a \rightarrow f a$ 

LiU-FP2016: Lecture 7 – p.31/52

# **Maybe** Viewed as <sup>a</sup> Computation (3)

#### Failing computation:

mbFail :: Maybe <sup>a</sup> mbFail <sup>=</sup> Nothing

### Example 2: Numbering Trees

data Tree  $a =$  Leaf a | Node (Tree a) (Tree a)

```
numberTree :: Tree a -> Tree Int
numberTree t = fst (ntAux t = 0)
    wherentAux :: Tree a \rightarrow Int \rightarrow (Tree Int, Int)
         ntAux (Leaf ) n = (Leaf n, n+1)ntAux (Node t1 t2) n =
             let (t1', n') = nt Aux t1 n
             in let (t2', n'') = ntAux t2 n'in (Node t1' t2', n')
                                           LiU-FP2016: Lecture 7 – p.35/52
```
### The Safe Evaluator Revisited

```
safeEval :: Exp -> Maybe Integer
safeEval (Lit n) = mbReturn n
safeEval (Add e1 e2) =
    safeEval e1 'mbSeq' \n1 ->
    safeEval e2 'mbSeq' \n2 ->
    mbReturn (n1 + n2)
...safeEval (Div e1 e2) =
    safeEval e1 'mbSeq' \n1 ->
    safeEval e2 'mbSeq' \n2 ->
    if n2 == 0 then mbFail
    else mbReturn (n1 'div' n2)))
                                         LiU-FP2016: Lecture 7 – p.34/52
```
### **Observations**

LiU-FP2016: Lecture 7 – p.33/52

- Repetitive pattern: threading <sup>a</sup> counter through <sup>a</sup> *sequence* of tree numbering *computations*.
- It is very easy to pass on the wrong version of the counter!

Can we do better?

## Stateful Computations (1)

- A *stateful computation* consumes <sup>a</sup> state and returns <sup>a</sup> result along with <sup>a</sup> possiblyupdated state.
- The following type synonym captures thisidea:

type S a = Int  $\rightarrow$  (a, Int)

(Only  $\texttt{Int}$  state for the sake of simplicity.)

• A value (function) of type  $s$  a can now be viewed as denoting <sup>a</sup> stateful computationcomputing a value of type  $\mathtt{a}.$ 

## Stateful Computations (2)

- When sequencing stateful computations, theresulting state should be passed on to thenext computation.
- I.e. *state updating is an effect*, implicitlyaffecting subsequent computations. (As we would expect.)

### Stateful Computations (3)

Computation of <sup>a</sup> value without changing the $state (For ref.: S a = Int -> (a, Int))$ 

sReturn :: <sup>a</sup> -> <sup>S</sup> <sup>a</sup> sReturn  $a = \n\vert n \rightharpoonup (a, n)$ 

#### Sequencing of stateful computations:

sSeq :: S a  $\rightarrow$  (a  $\rightarrow$  S b)  $\rightarrow$  S b sSeq sa  $f = \n\ln -\n$ let  $(a, n') = sa n$ in <sup>f</sup> <sup>a</sup> <sup>n</sup>'

### Stateful Computations (4)

#### Reading and incrementing the state

 $($ For ref.: S a = Int -> (a, Int)):

sInc :: <sup>S</sup> Int  $sInc = \n\begin{cases} n \rightarrow (n, n + 1) \n\end{cases}$ 

 $\begin{array}{cc}\n0 & 0 \\
\end{array}$ 

LiU-FP2016: Lecture 7 – p.39/52

### Numbering trees revisited

```
data Tree a = Leaf a | Node (Tree a) (Tree a)
numberTree :: Tree a -> Tree Int
numberTree t = fst (ntAux t = 0)
    where
ntAux :: Tree a -> S (Tree Int)
        ntAux (Leaf ) =
             sInc 'sSeq' \n -> sReturn (Leaf n)
        ntAux (Node t1 t2) =
             ntAux t1 'sSeq' \t1' ->
             ntAux t2 'sSeq' \t2' ->
             sReturn (Node t1' t2')
                                         LiU-FP2016: Lecture 7 – p.41/52
```
# **Observations**

- The "plumbing" has been captured by theabstractions.
- In particular:
	- **-** counter no longer manipulated directly
	- **-** no longer any risk of "passing on" thewrong version of the counter!

## Comparison of the examples

- Both examples characterized by sequencingof effectful computations.
- Both examples could be neatly structured byintroducing:
	- **-** <sup>A</sup> type denoting computations
	- **-** <sup>A</sup> function constructing an effect-freecomputation of <sup>a</sup> value
	- **-** <sup>A</sup> function constructing <sup>a</sup> computation bysequencing computations
- In fact, both examples are instances of thegeneral notion of <sup>a</sup> *MONAD*.

## Monads in Functional Programming

A monad is represented by:

• A type constructor

<sup>M</sup> :: \* -> \*

- $M$  T represents computations of a value of type T.
- A polymorphic function

return :: <sup>a</sup> -> <sup>M</sup> <sup>a</sup>

for lifting <sup>a</sup> value to <sup>a</sup> computation.

• A polymorphic function

```
(>>=) :: M a -> (a -> M b) -> M b
for sequencing computations.
```
LiU-FP2016: Lecture 7 – p.44/52

LiU-FP2016: Lecture 7 – p.43/52

# Exercise 2: **join** and **fmap**

Equivalently, the notion of <sup>a</sup> monad can becaptured through the following functions:

return :: <sup>a</sup> -> <sup>M</sup> <sup>a</sup>  $\overline{\text{join}}$  :: (M (M a))  $\rightarrow$  M a fmap ::  $(a \rightarrow b) \rightarrow (M a \rightarrow M b)$ 

join "flattens" <sup>a</sup> computation, fmap "lifts" <sup>a</sup> function to map computations to computations.

Define join and fmap in terms of >>= (and return),  $\mathsf{and} \gg= \mathsf{in}$  terms of  $\mathsf{join}$  and  $\mathsf{fmap}.$ 

( $>>=$ ) :: M a -> (a -> M b) -> M b

### Exercise 2: Solution

```
\overline{\text{join}} :: M (M \text{ a}) \rightarrow M \text{ a}join mm = mm >>= id
```

```
fmap :: (a \rightarrow b) \rightarrow M a \rightarrow M bfmap f m = m >>= \a -> return (f a)
or:
```
fmap ::  $(a \rightarrow b) \rightarrow M a \rightarrow M b$ fmap f  $m = m \gg =$  return. f

( $>>=$ ) :: M a -> (a -> M b) -> M b  $m \gg = f = \text{join (fmap f m)}$ 

### Monad laws

Additionally, the following *laws* must be satisfied:

```
return x \gg f = f xm >> = return = m(m \gg f) \gg = g = m \gg = (\lambda x \rightarrow f x \gg = g)
```
I.e.,  $\texttt{return}$  is the right and left identity for  $\gt$   $>$  =, and  $\gg$  = is associative.

### Exercise 3: The Identity Monad

The *Identity Monad* can be understood as representing *effect-free* computations:

type I  $a = a$ 

- 1. Provide suitable definitions of  $\tt return$  and  $\gt$   $\gt$   $=$ .
- 2. Verify that the monad laws hold for yourdefinitions.

 $\qquad \qquad \circ$   $\qquad \qquad \circ$   $\qquad \circ$   $\qquad \qquad \circ$   $\qquad \qquad \circ$   $\qquad \qquad \circ$   $\qquad \qquad \circ$   $\qquad \qquad \circ$   $\qquad \qquad \circ$   $\qquad \qquad \circ$   $\qquad \circ$   $\qquad \circ$   $\qquad \circ$   $\qquad \circ$   $\qquad \circ$   $\qquad \circ$   $\qquad \circ$   $\qquad \circ$   $\qquad \circ$   $\qquad \circ$   $\qquad \circ$   $\qquad \circ$   $\qquad \circ$   $\qquad \circ$   $\$ 

LiU-FP2016: Lecture 7 – p.47/52

### Exercise 3: Solution

```
return :: a -> I a
return = id
(>>=) :: I a -> (a -> I b) -> I b
m \gg = f = f m-- or: (>>=) = flip ($)
```
Simple calculations verify the laws, e.g.:

$$
\begin{array}{rcl}\n\text{return } x \gg = f & = & \text{id } x \gg = f \\
& = & x \gg = f \\
& = & f x\n\end{array}
$$
\n
$$
\begin{array}{rcl}\n\text{if } x \text{ is the } x \text{ is the } x \text
$$

## Monads in Category Theory (1)

The notion of <sup>a</sup> monad originated in Category Theory. There are several equivalent definitions(Benton, Hughes, Moggi 2000):

• *Kleisli triple/triple in extension form:* Most closely related to the  $\gt$   $>$  version:

A *Klesili triple* over <sup>a</sup> category <sup>C</sup> is <sup>a</sup> triple  $(T, \eta, \_\_^*)$ , where  $T : |\mathcal{C}| \to |\mathcal{C}|$ ,  $\eta_A: A \to TA$  for  $A \in |\mathcal{C}|, f^*: TA \to TB$ <br>for  $f: A \to TB$  $\quad \textsf{for} \; f : A \rightarrow TB.$ dditionally, som:

(Additionally, some laws must be satisfied.)

## Monads in Category Theory (2)

• *Monad/triple in monoid form:* More akin to**the** join/fmap <mark>version:</mark>

A *monad* over <sup>a</sup> category <sup>C</sup> is <sup>a</sup> triple  $(T, \eta, \mu),$  where  $T: \mathcal{C} \to \mathcal{C}$  is a functor,  $\eta:\mathrm{id}_{\mathcal{C}}{\rightarrow}T$  and  $\mu:T^2{\rightarrow}T$  are natural transformations.

(Additionally, some commuting diagramsmust be satisfied.)

## Reading

- Philip Wadler. The Essence of Functional Programming. *Proceedings of the 19th ACM Symposium on Principles of Programming Languages(POPL'92)*, 1992.
- Nick Benton, John Hughes, Eugenio Moggi. Monadsand Effects. In *International Summer School on Applied Semantics 2000*, Caminha, Portugal, 2000.
- *All About Monads.*

http://www.haskell.org/all\_about\_monads

LiU-FP2016: Lecture 7 – p.51/52